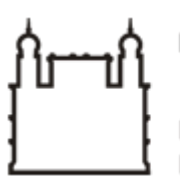

Ministério da Saúde

**FIOCRUZ** Fundação Oswaldo Cruz

**GABINETE**

PORTARIA Nº 16, de 16 de fevereiro de 2023

A Diretora Substituta do Instituto Leônidas & Maria Deane – ILMD/Fiocruz Amazônia, no uso das atribuições que lhe são conferidas pela Portaria Ministerial nº 720/2021-MS.

## **RESOLVE:**

Art.1º DESIGNAR servidores para fins específicos.

Art. 2º Em atendimento às legislações vigentes, Instituir Equipe de Planejamento para Aquisição de material elétrico para Instituto Leônidas & Maria Deane – ILMD/Fiocruz Amazônia, conforme condições, quantidades e exigências estabelecidas neste instrumento, sob processo SEI 25792.000040/2023-16.

Art. 3º A Equipe de Planejamento terá a seguinte composição:

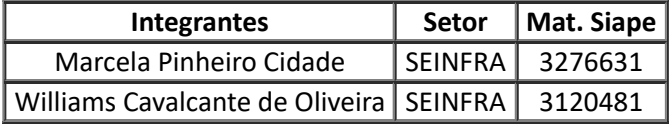

Art. 4º A presente contratação prevê aquisição de bens de consumo de valores inferiores a R\$ 50.000,00.

Art. 5º A presente contratação prevê o início dos serviços no primeiro semestre de 2023.

Art. 6º Tornar sem efeito as Portarias anteriores.

Art. 7º Determinar sua publicação em canal de comunicação interna.

Art. 8º Esta Portaria entra em vigor na data de sua expedição e assinatura, vigendo até o encerramento da contratação.

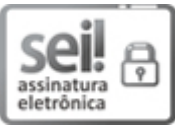

Documento assinado eletronicamente por **STEFANIE COSTA PINTO LOPES**, **Diretor(ª) Substituto(ª)**, em 23/02/2023, às 11:51, conforme horário oficial de Brasília, com fundamento no art. 6º, § 1º, do Decreto nº 8.539, de 8 de [outubro](http://www.planalto.gov.br/ccivil_03/_Ato2015-2018/2015/Decreto/D8539.htm) de 2015.

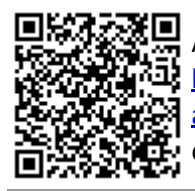

A autenticidade deste documento pode ser conferida no site http://sei.fiocruz.br/sei/controlador\_externo.php? [acao=documento\\_conferir&id\\_orgao\\_acesso\\_externo=0,](http://sei.fiocruz.br/sei/controlador_externo.php?acao=documento_conferir&id_orgao_acesso_externo=0) informando o código verificador **2506351** e o código CRC **ECB481C2**.

**Referência:** Processo nº 25792.000002/2023-55 SEI nº 2506351